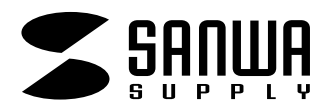

## **TA-LP24J/LP24J-05**

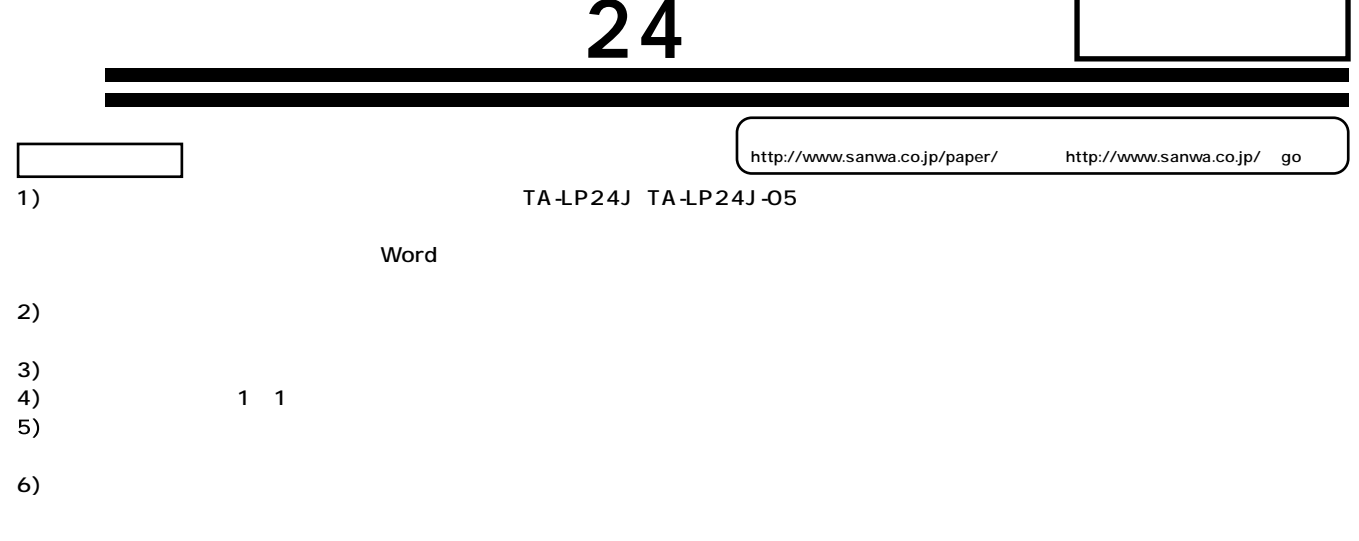

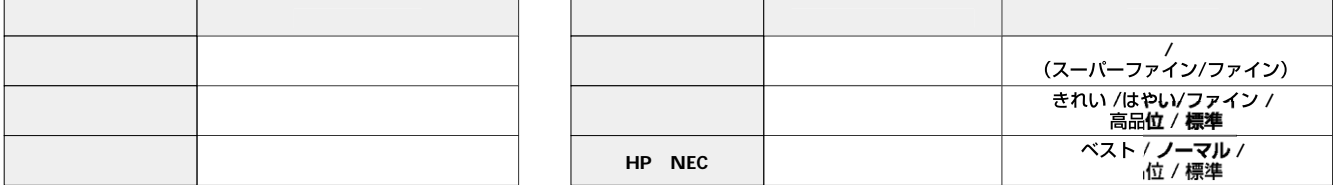

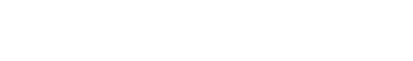

**使用上的** 

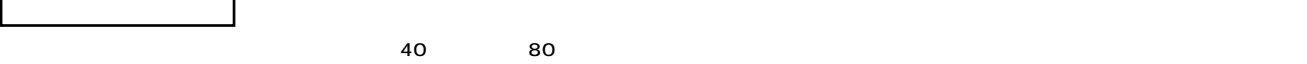

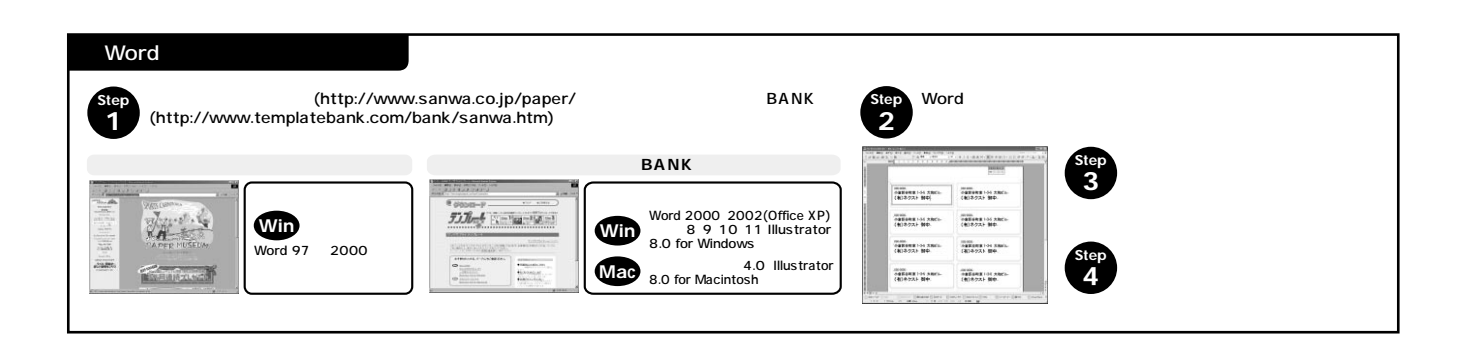

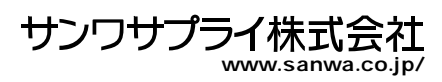